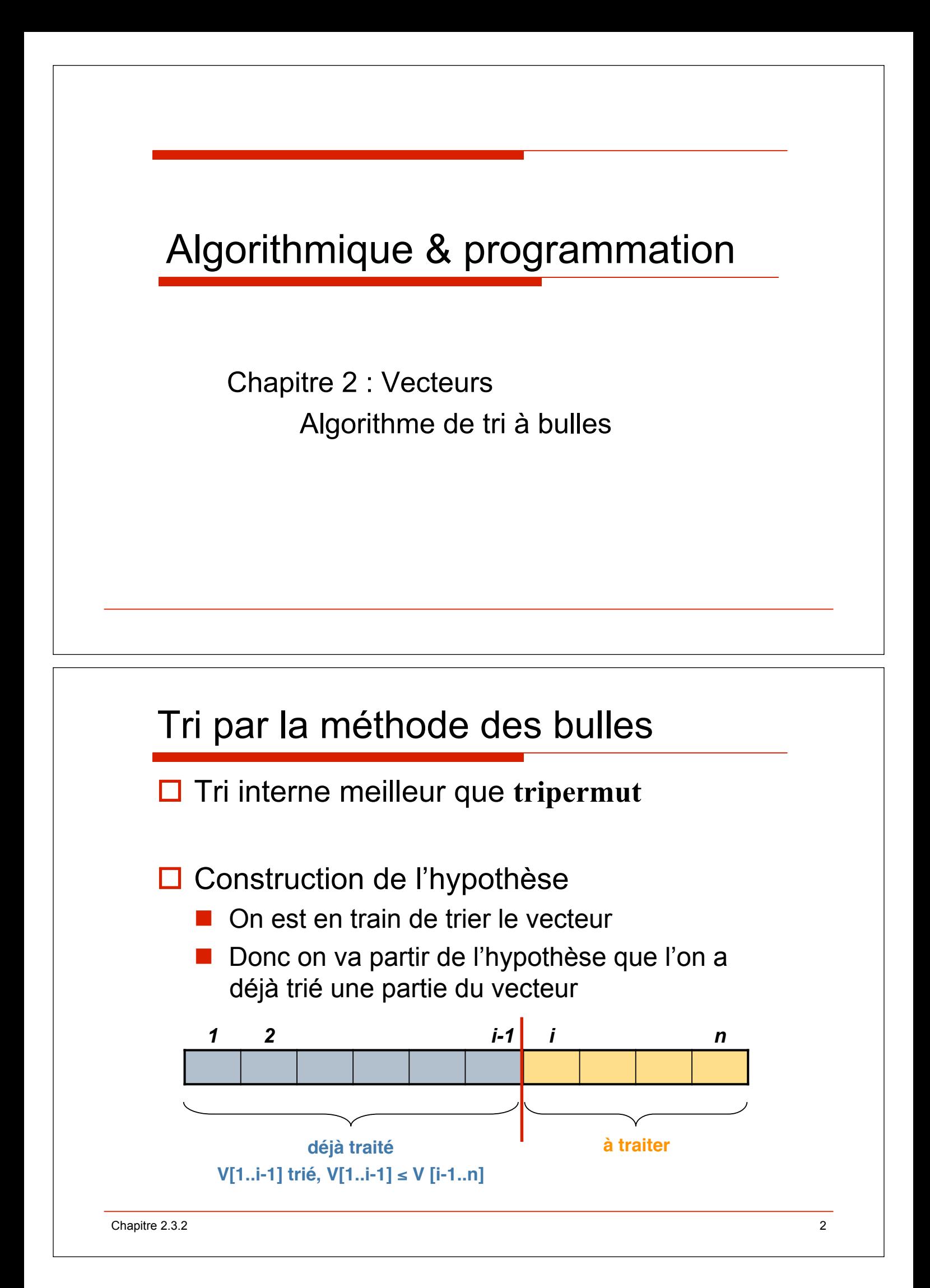

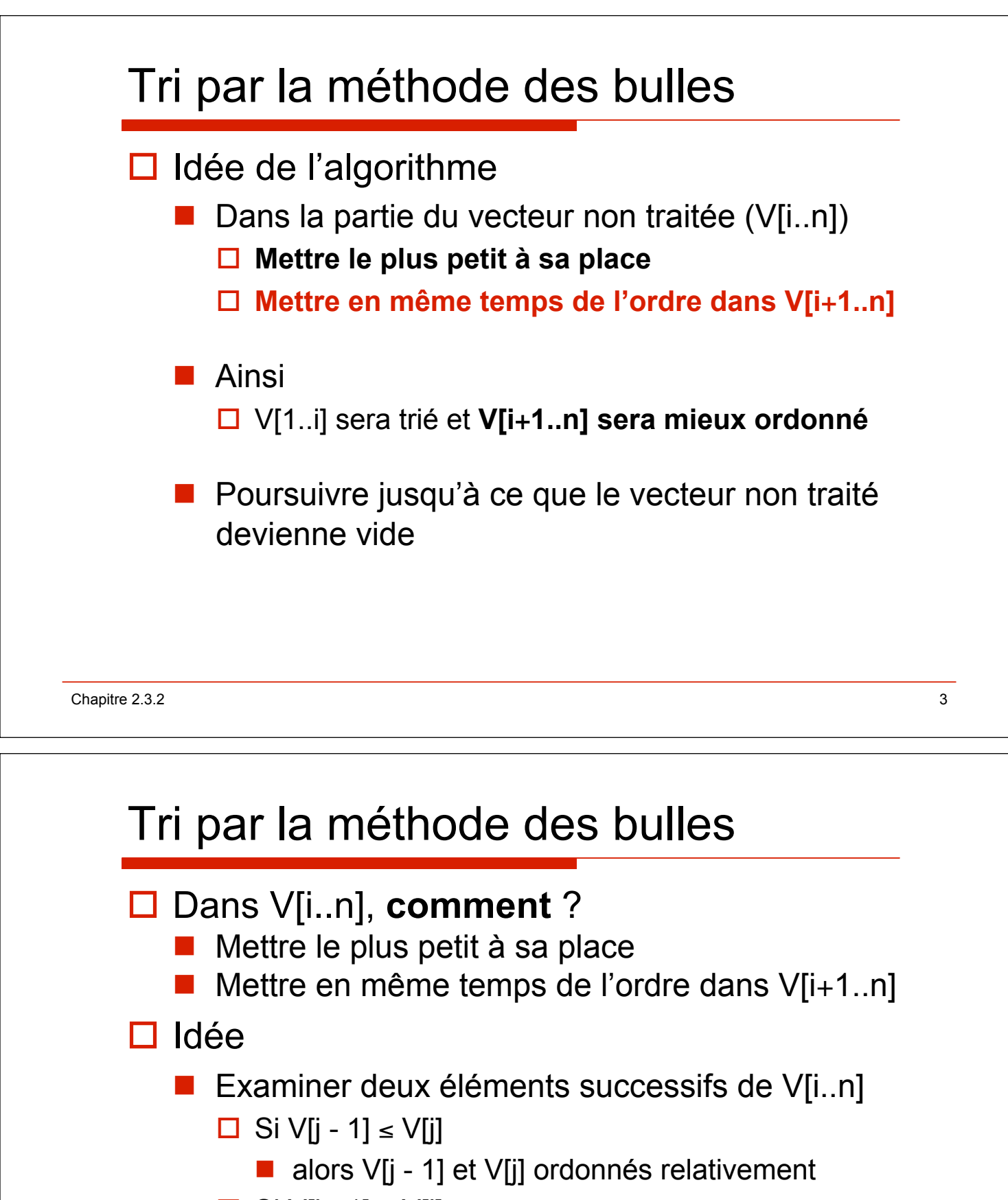

- $\Box$  Si V[j 1] > V[j]
	- $\blacksquare$  alors V[j 1] et V[j] non ordonnés relativement
	- $\blacksquare$  il faut les permuter
- Faire cela pour trous les éléments successifs de V[i..n]

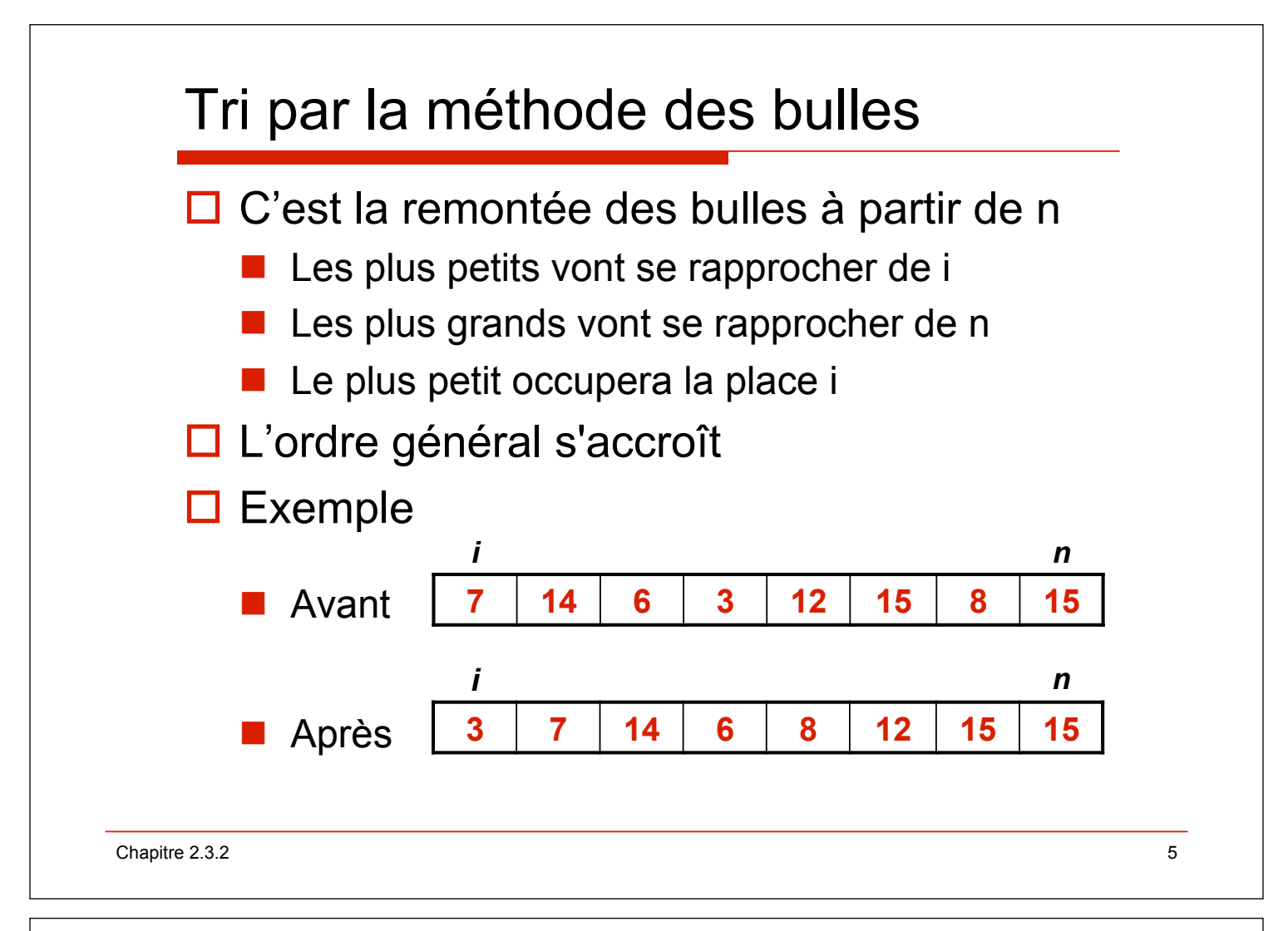

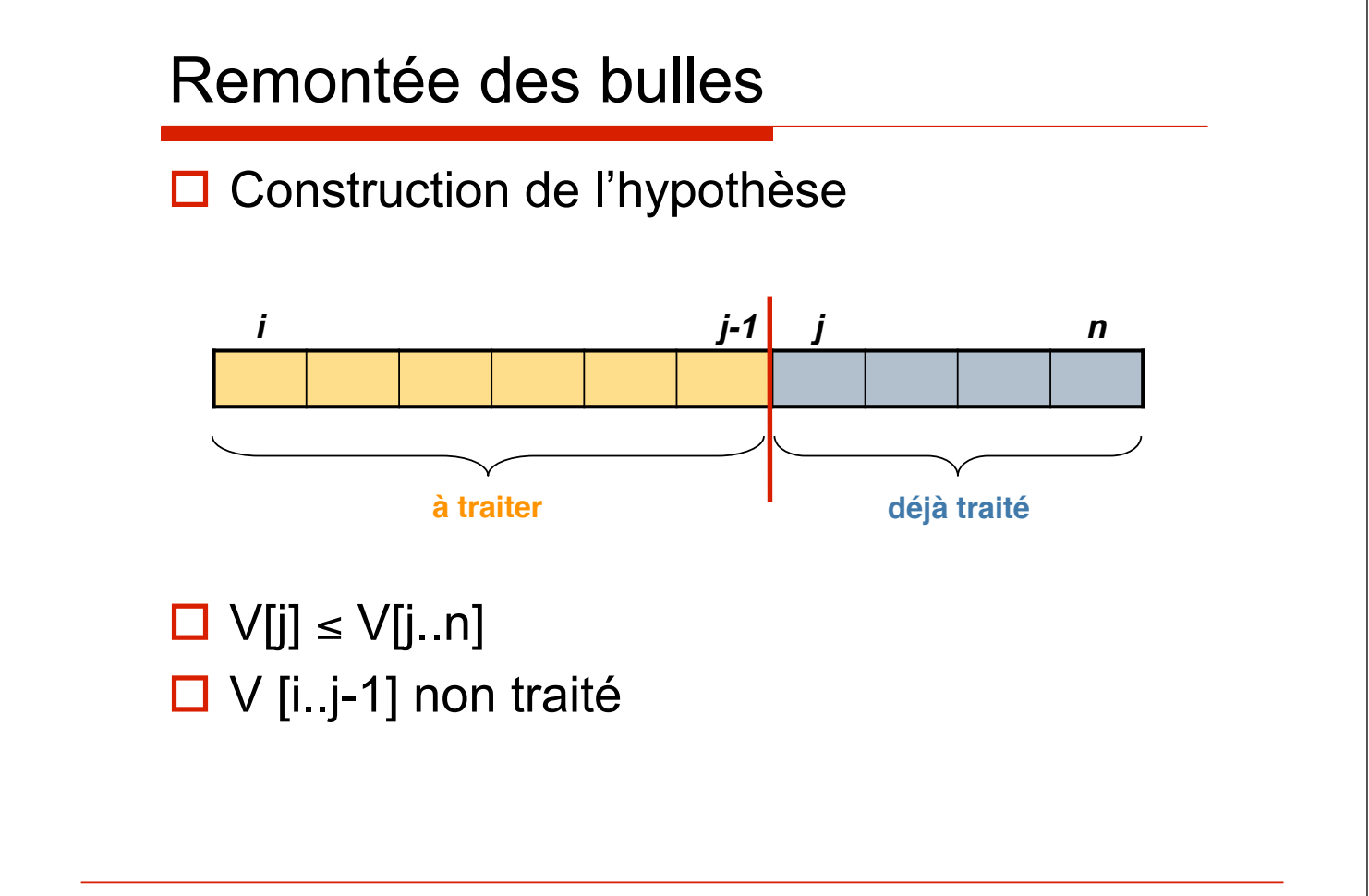

### Remontée des bulles

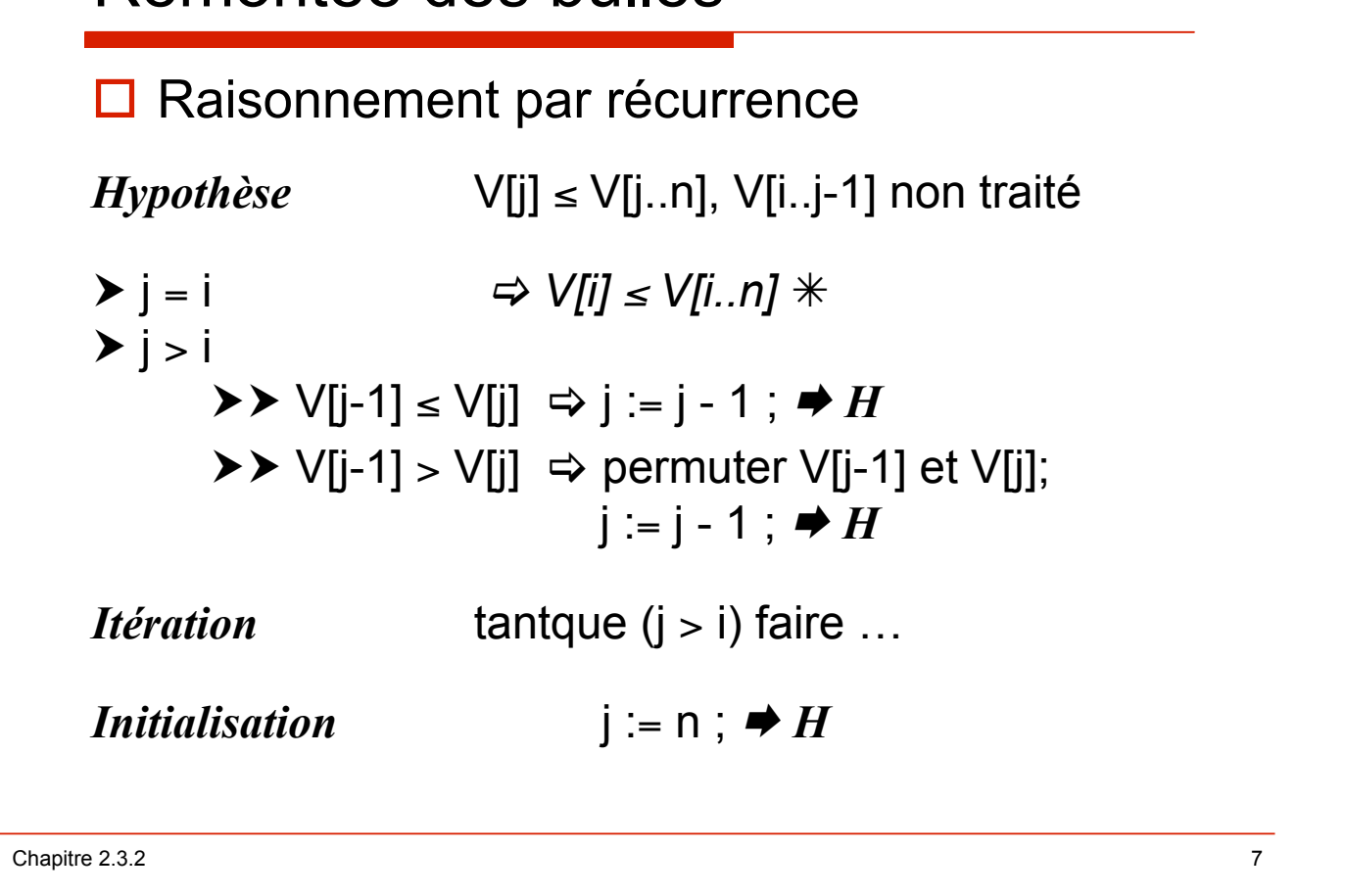

### algorithme de remontée des bulles

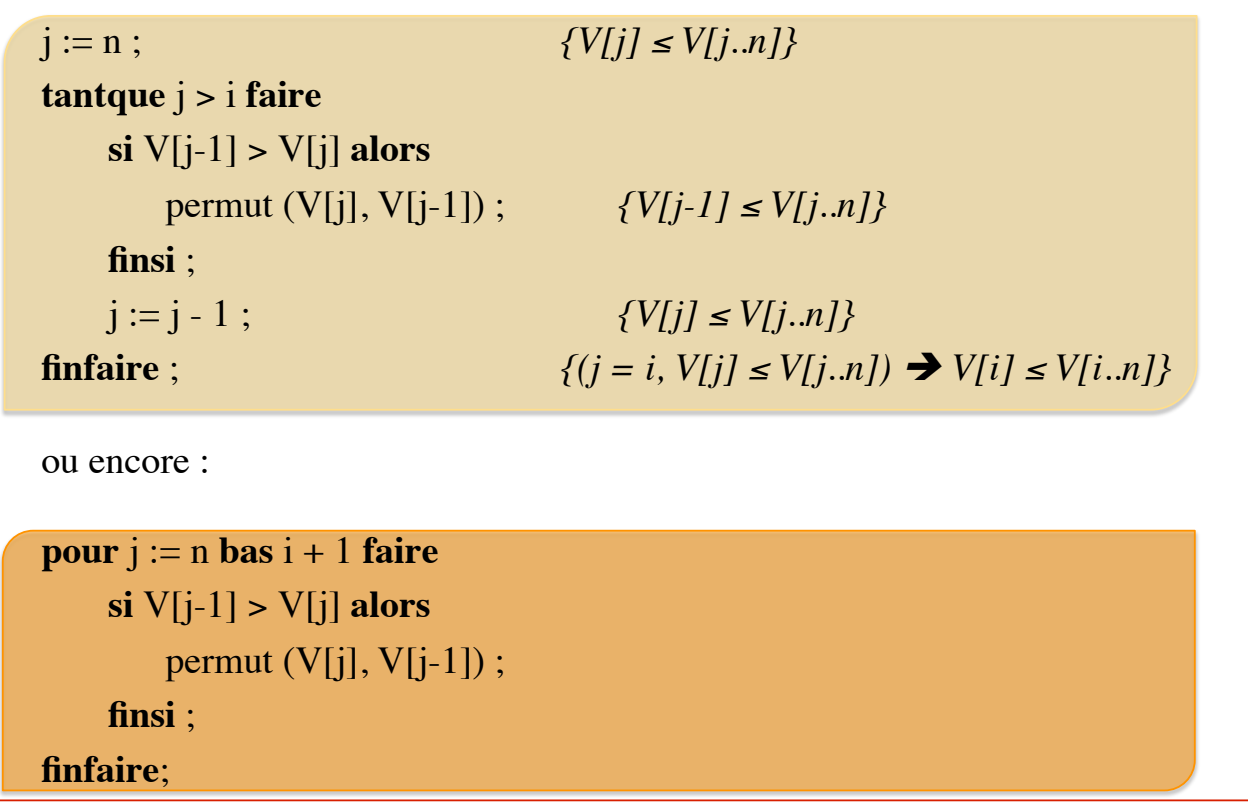

Chapitre 2.3.2 8

# Chapitre 2.3.2 9 Tri par la méthode des bulles (Version 1)  $\Box$  Raisonnement par récurrence *Hypothèse* V[1..i-1] ≤ V[i..n], V[1..i-1] trié, V[i..n] non traité  $\triangleright$  i = n  $\Rightarrow$  *V[1..n-1] trié, V[1..n-1]*  $\le$  *V[n]*  $\Rightarrow$  V[1..n] trié  $*$  $\triangleright$  i < n  $\Rightarrow$  permutations ("bulles") afin que le minimum de V[i..n] soit placé en V[i] ; puis i :=  $i + 1$  ;  $\rightarrow H$ *Itération* tantque (i < n) faire … *(pour …) Initialisation*  $i := 1$ ;  $\rightarrow H$

### procédure **tribulle1**

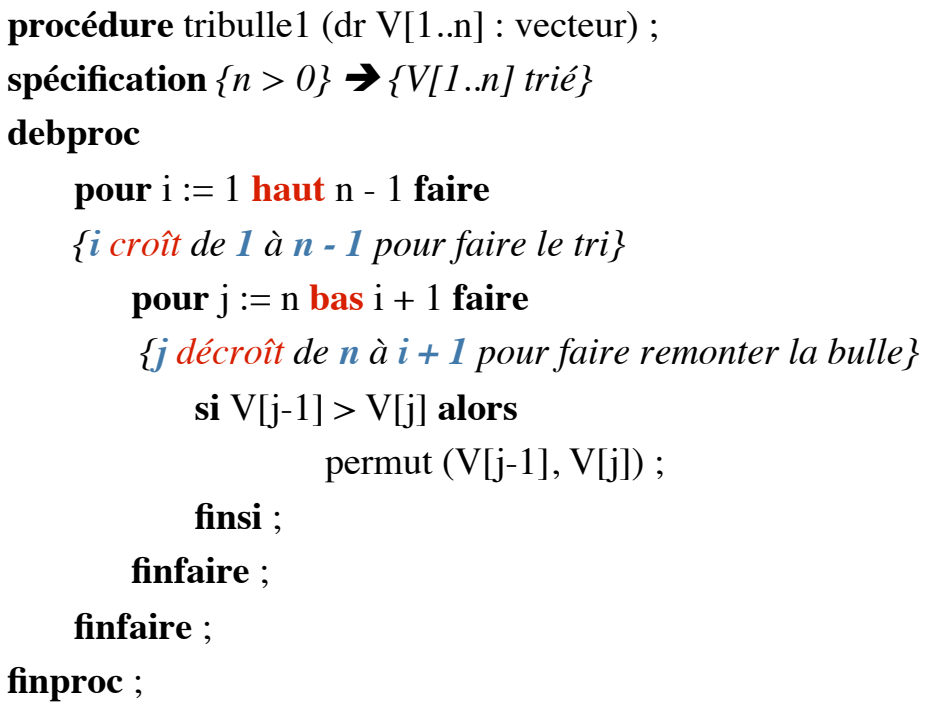

#### procédure **tribulle1**

```
procedure tribulle1 (V[1..n] : in out vecteur) is 
--spécification {n > 0} ! {V[1..n] trié}
begin 
   for i in V'range loop 
   --i croît de 1 à n - 1 pour le tri
     for j in reverse V'last .. i + 1 loop 
     --j décroît de n à i + 1 pour remonter la bulle
      if V(j-1) > V(j) then
        permut (V[j-1], V[j]);
       end if ; 
     end loop ; 
   end loop ; 
end tribulle1 ;
```
Chapitre 2.3.2  $\hspace{1.5cm}$  11

#### Chapitre 2.3.2  $\hspace{2.5cm}$  12 Coût de **tribulle1**  $\Box$  Comparaisons  $\blacksquare$  1 comparaison à chaque itération (n - i)  $\Box$  pour i = 1 : n - 1 comparaisons,  $\Box$  pour i = 2 : n - 2 comparaisons,  $\blacksquare$  $\Box$  pour i = n-1 : 1 comparaison.  $= n (n - 1) / 2 (n (n - 1) accès)$  $\Box$  Permutations  $\blacksquare$  cas favorable (V trié) : 0 permuation  $\blacksquare$  cas défavorable (une permutation à chaque comparaison) :  $n (n - 1) / 2$  permutations (2n (n - 1) accès)

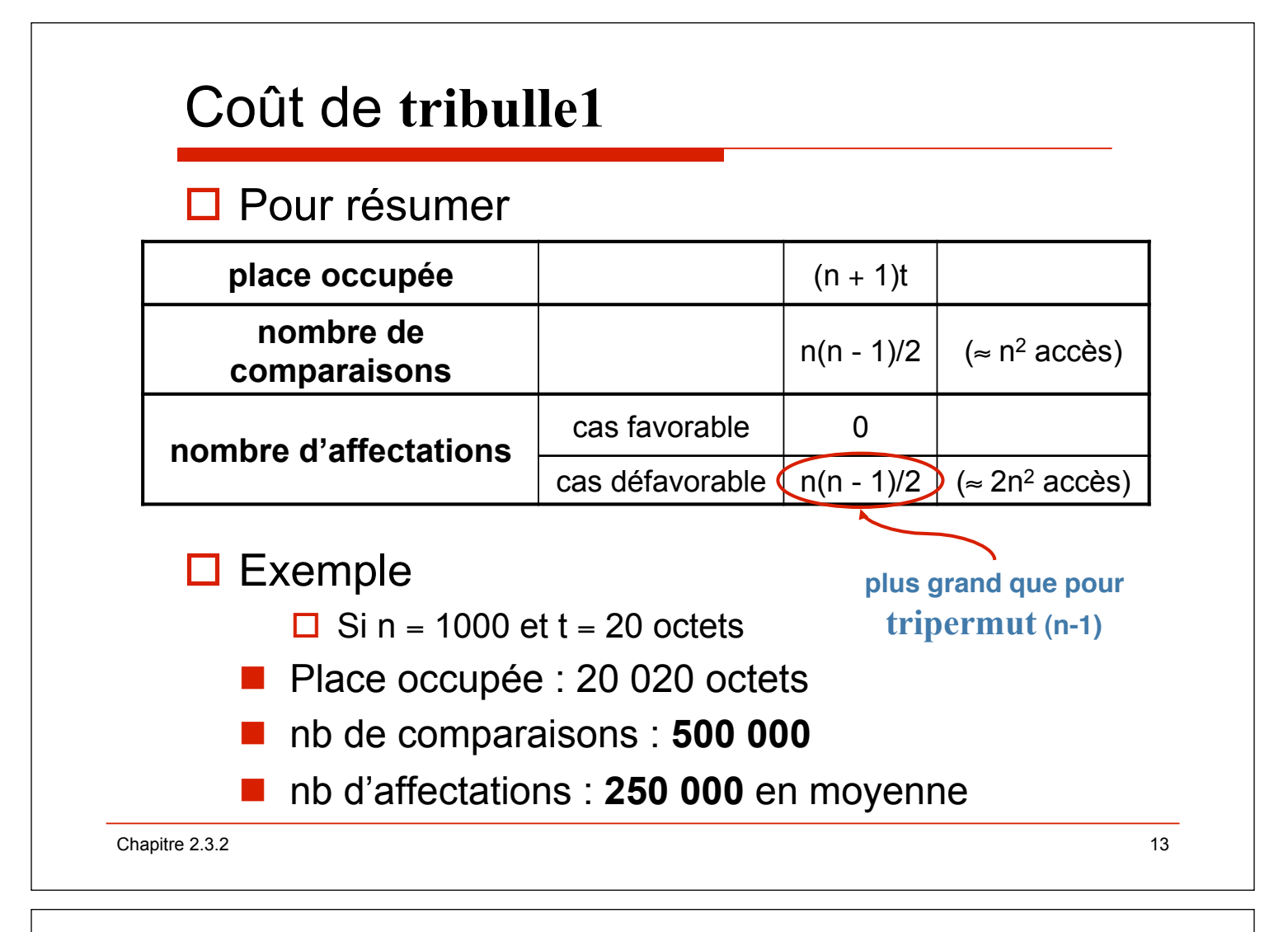

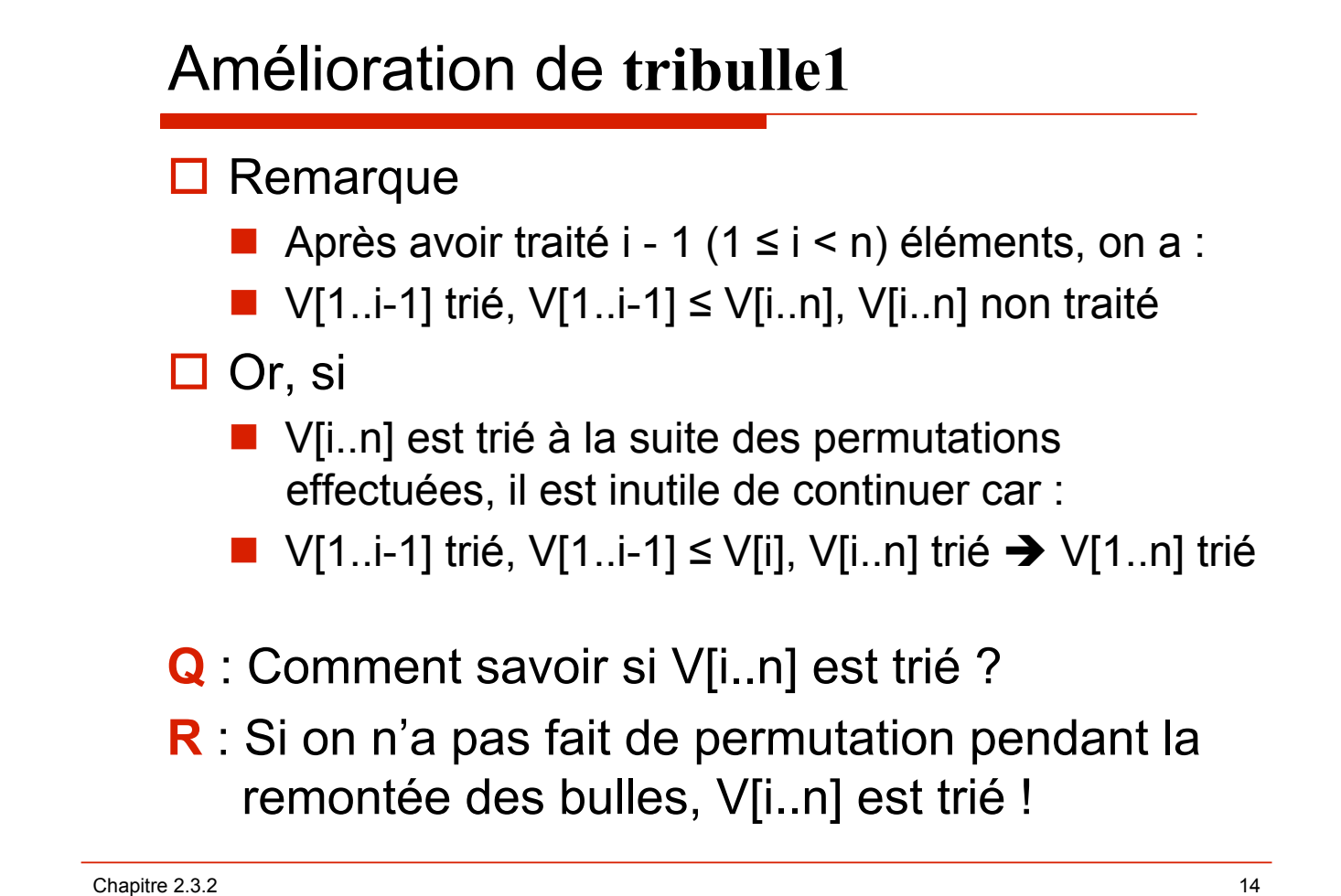

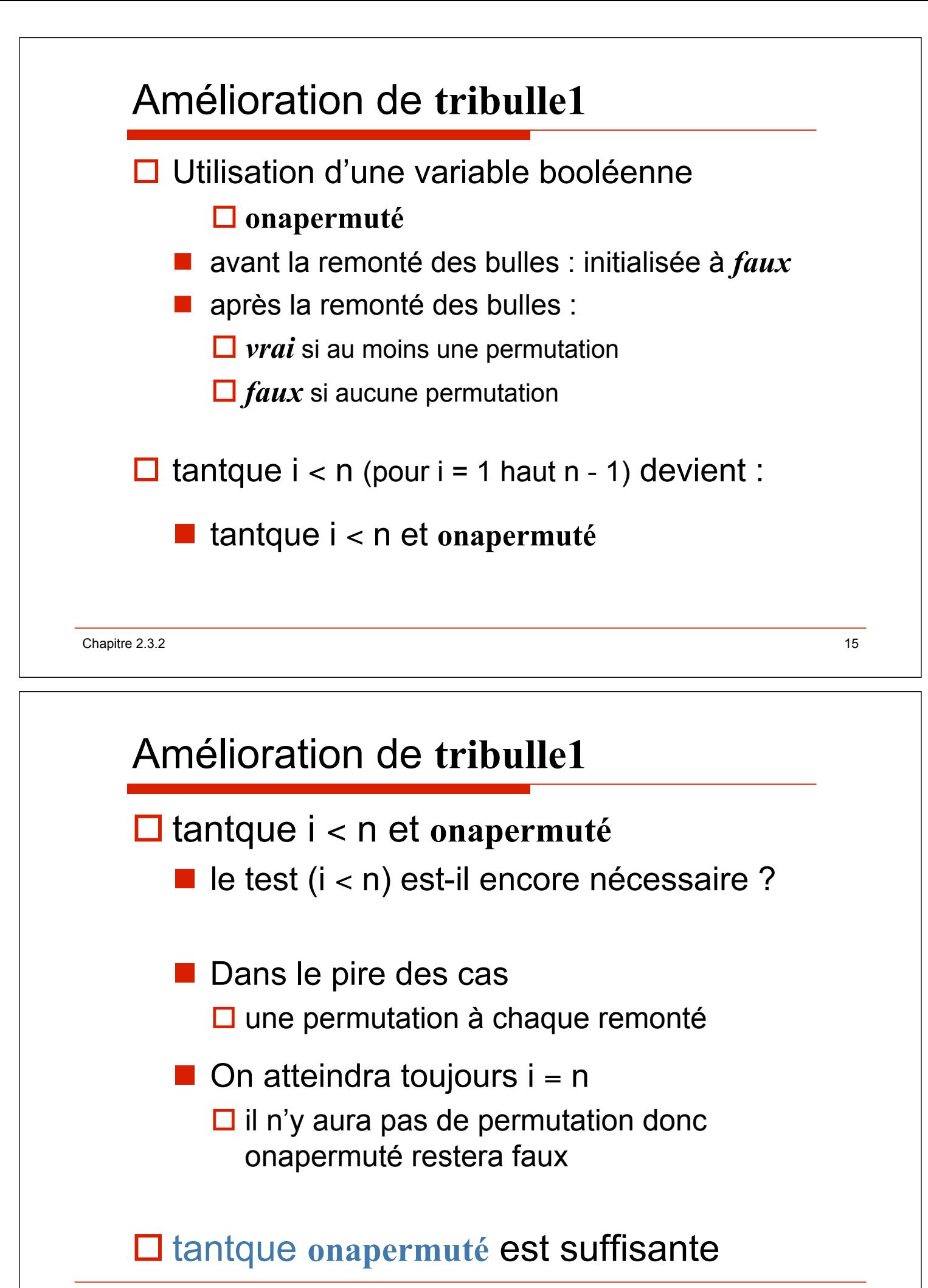

## procédure **tribulle2**

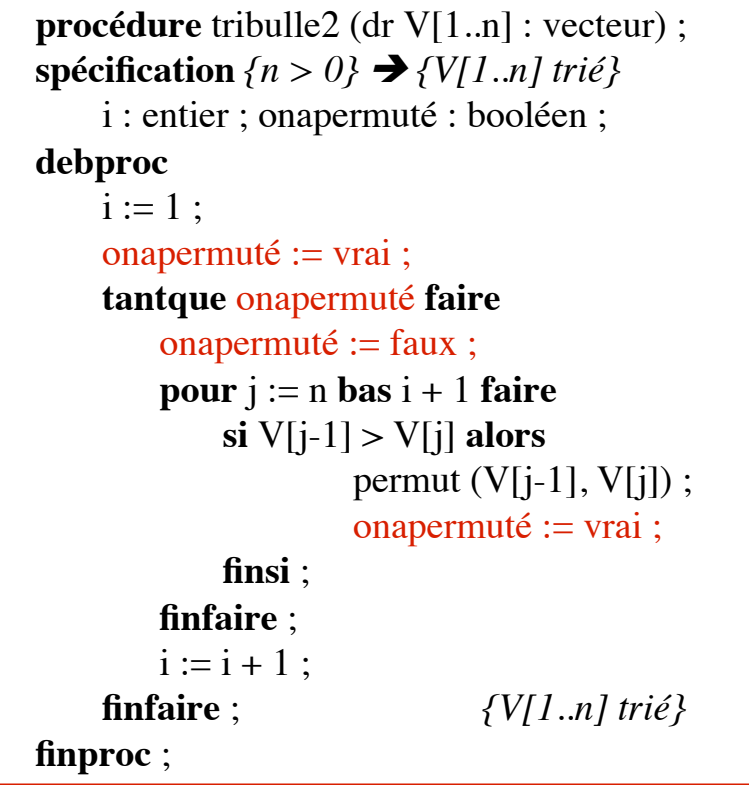

Chapitre 2.3.2 17

### procédure **tribulle2**

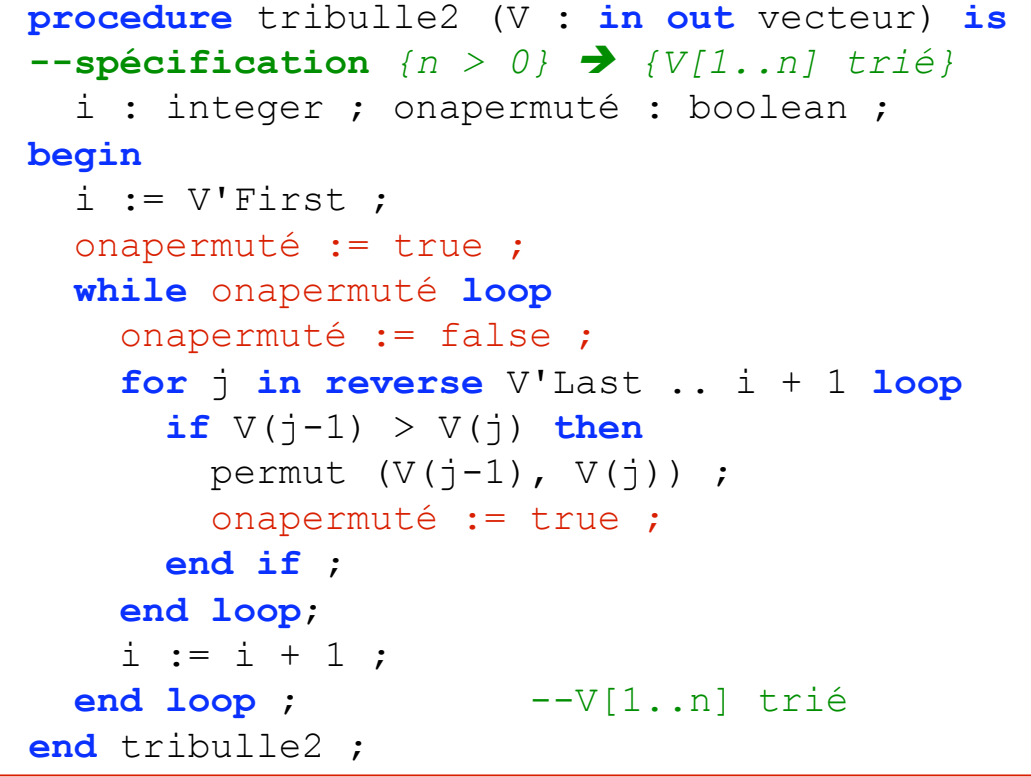

Chapitre 2.3.2 18

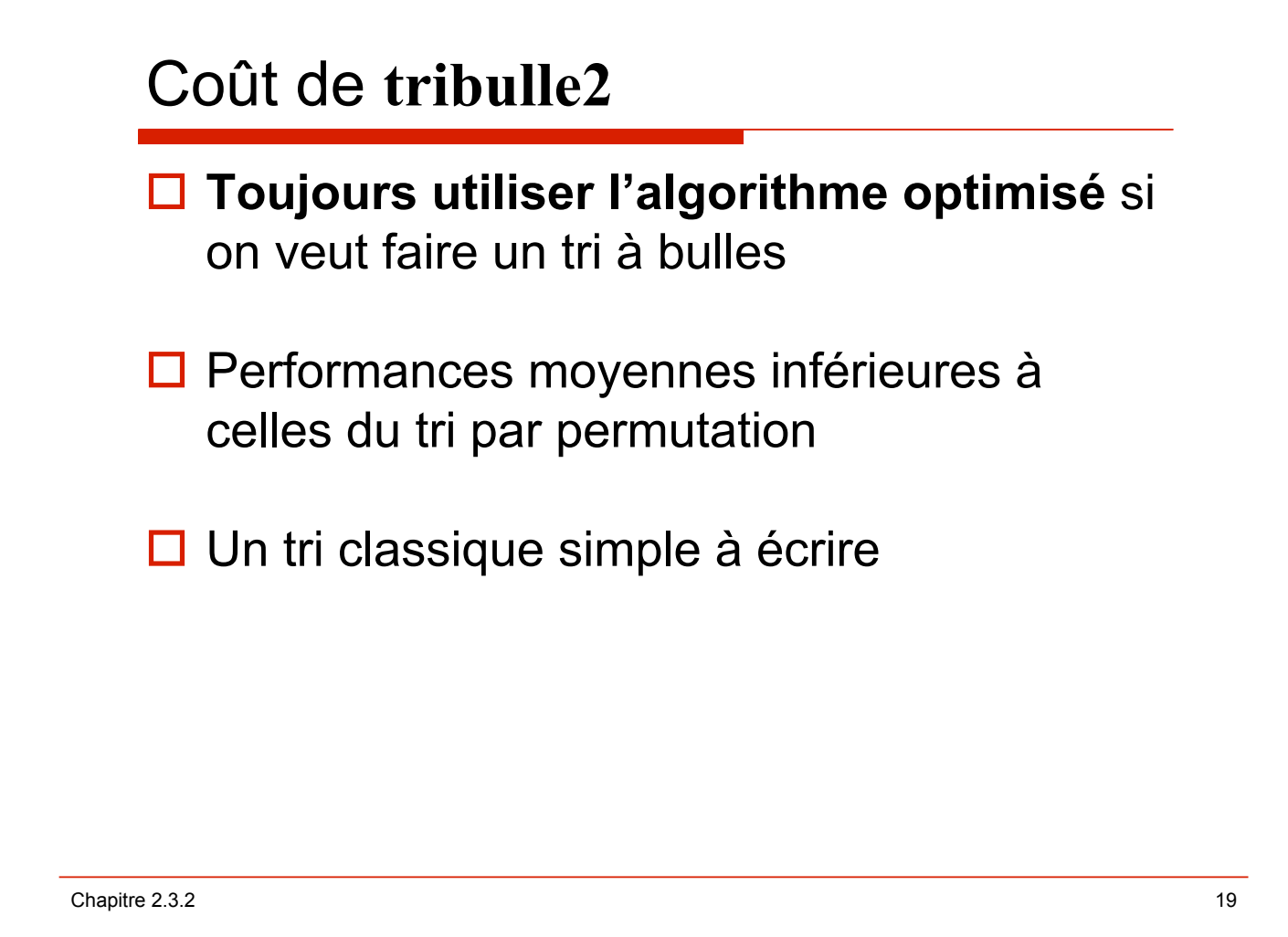